12th Standard

#### Computer Science

# QB365 Question Bank Software Study Materials

# Python Functions Important 2, 3 & 5 Marks Questions With Answers (Book Back and Creative)

Total Marks : 75

 $10 \times 2 = 20$ 

#### 2 Marks

(ii) If you need to perform that task multiple times throughout your program, you just call the function dedicated to handling that task.

(ii) Built in functions.

(iii) Lambda functions.

(iv) Recursion functions.

Answer : A variable with global scope can be used anywhere in the program. It can be created by defining a variable outside the scope of any function.

(i) It avoids repetition and makes a high degree of code reusing.

What is function? 1)

Answer : (i) Functions are named blocks of code that are designed to do specific job.

Write the different types of function. 2)

Answer : (i) User defined functions.

What are the main advantages of function? 3)

Answer : Main advantages of functions are

Answer : (i) A recursive function calls itself.

- (ii) It provides better modularity for your application.
- What is meant by scope of variable? Mention its types. 4)

Answer: Scope of variable refers to the part of the program, where it is accessible, i.e., area where the variables can refer (use) it. The scope holds the current set of variables and their values. The two types of scopes - **local scope and global scope.** 

(ii) The condition that is applied in any recursive function is known as base condition.

(iii) A base condition is must in every recursive function otherwise it will continue to execute like an infinite loop.

Define global scope. 5)

What is base condition in recursive function? 6)

(ii) So, it also allows you to change the limit using sys.setrecursionlimit (limit\_value).

#### Example:

How to set the limit for recursive function? Give an example. 7)

**Answer :** (i) Python stops calling recursive function after 1000 calls by default.

import sys sys.setrecursionlimit(3000) def fact(n): if  $n == 0$ : return 1 else: return  $n *$  fact(n-1) print(fact (2000))

Write the output of the following program. 8)

#### Answer : Example:

def hello(): print ("hello - Python")

return

print (hello())

# Output:

hello - Python

None

Answer: In Python, an anonymous function is a function that is defined without a name. While normal functions are defined using the def keyword, in Python anonymous functions are defined using the lambda keyword. Hence, anonymous functions are also called lambda functions.

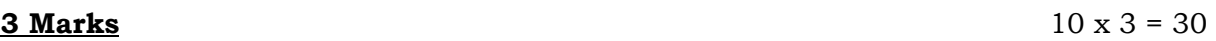

# Answer : Rules of local variable:

(i) A variable with local scope can be accessed only within the function/block that it is created in.

(ii) When a variable is created inside the function the variable becomes local to it.

(iii) A local variable only exists while the function is executing.

(iv) The formal parameters are also local to function.

# Answer : Rules of global Keyword: The basic rules for global keyword in Python are:

(i) When we define a variable outside a function, it's global by default. you don't have to use global keyword.

What is local variable? 9)

**Answer**: A variable declared inside the function's body or in the local scope is known as local variable.

(ii) We use global keyword to modify the value of the global variable inside a function.

What is anonymous function? 10)

(iii) Use of global keyword outside a function has no effect.

Write the rules of local variable. 11)

Write the basic rules for global keyword in python. 12)

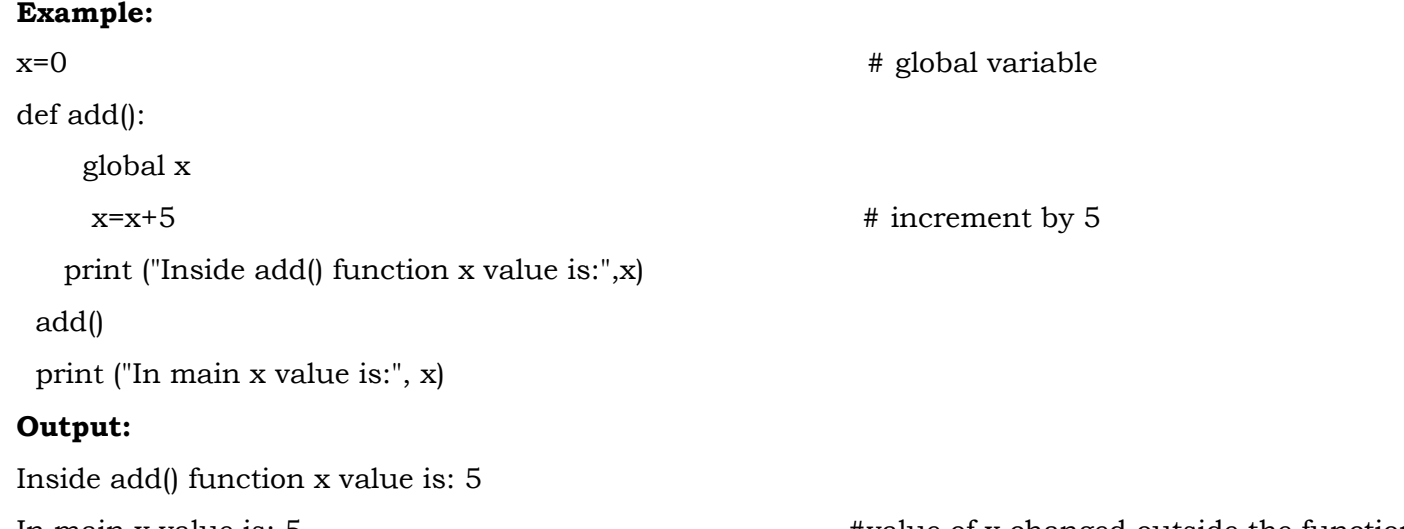

What happens when we modify global variable inside the function? 13)

Answer : If we modify the global variable, we can see the change on the global variable outside the function also.

#### Answer :

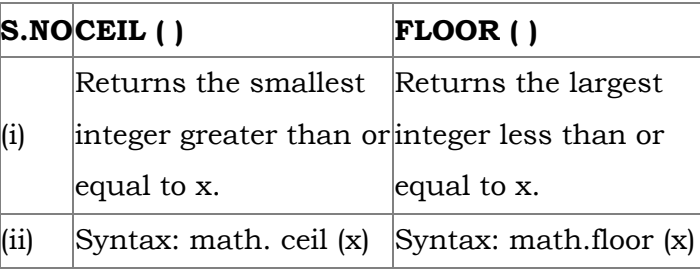

#### Differentiate ceil() and floor() function? 14)

Write a Python code to check whether a given year is leap year or not. 15)

#### Answer : Code:

n=int(input("Enter the year"))  $if(y\%4 == 0):$ 

print ("Leap Year")

Enter the year 2012 Leap Year

else:

print ("Not a Leap Year")

#### Output:

(iv) The statement "return [expression]" exits a function, optionally passing back an expression to the caller. A "return" with no arguments is the same as return None.

Answer : (i) Recursive function is called by some external code. (ii) If the base condition is met then the program gives meaningful output and exits. (iii) Otherwise, function does some required processing and then calls itself to continue recursion.

Answer: (i) In Python the default argument is an argument that takes a default value if no value is provided in the function call.

(ii) If any input parameters are present should be placed within these parentheses when you define a function.

What is composition in functions? 16)

> Answer: (i) The value returned by a function may be used as an argument for another function in a nested manner. (ii) This is called **composition**, For example, if we wish to take a numeric value or an expression as a input from the user, we take the input string from the user using the function **input()** and apply **eval()** function to evaluate its value.

(iii) The code block always comes after colon(:) and is indented.

How recursive function works? 17)

How python takes a default value in the function call? Explain with an example.

What are the points to be noted while defining a function? 18)

Answer : When defining functions there are multiple things that need to be noted;

(i) Function blocks begin with the keyword " $\text{def}$ " followed by function name and parenthesis ().

(ii) The following example uses default arguments, that prints default salary when no argument is passed.

# (iii) Example:

def printinfo( name, salary = 3500): print ("Name: ", name)

print ("Salary: ", salary)

return

printinfo("Mani")

When the above code is executed, it produces the following output

### Output:

Name: Mani

Salary: 3500

When the above code is changed as print info("Ram", 2000) it produces the following output:

#### Output:

Name: Ram

Salary: 2000

Write a note on format () with an example. 20)

19)

#### Answer :

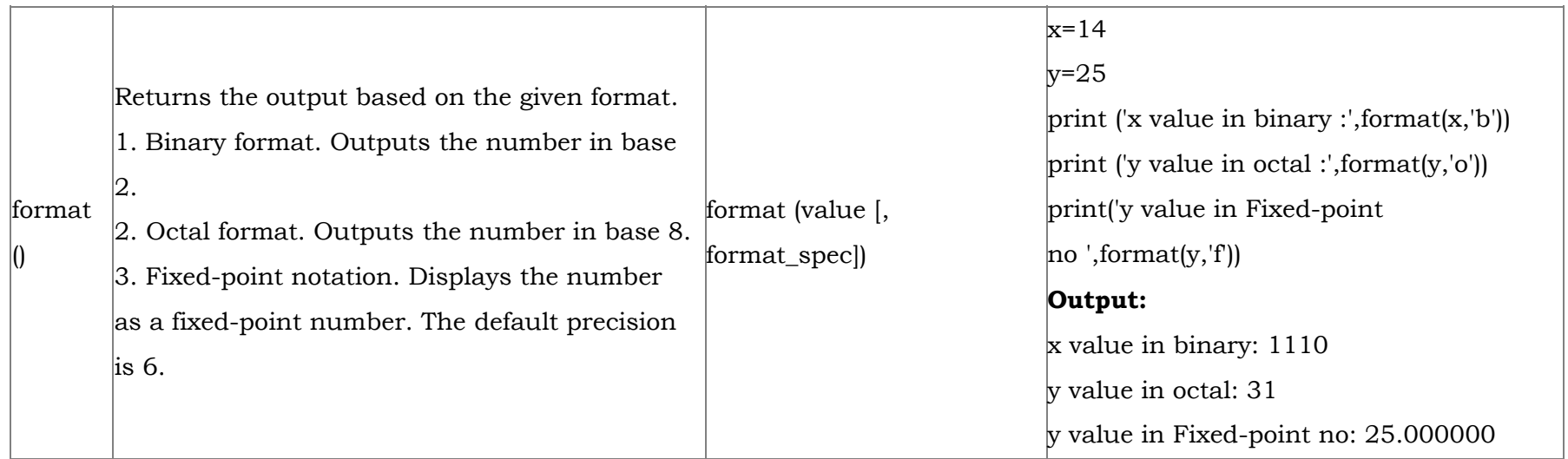

**5 Marks**  $5 \times 5 = 25$ 

21) Explain the different types of function with an example.

Answer: Functions are named blocks of code that are designed to do one specific job.

#### Types of Functions :

(i) User-defined Functions

(ii) Built-in Functions

(iii) Lambda Functions

(iv) Recursion Function

#### User defined functions:

1. Functions defined by the users themselves are called user defined function.

2. Functions must be defined, to create and use certain functionality.

3.Function blocks begin with the keyword "def" followed by function name and parenthesis ().

#### Syntax:

def :

return

#### Example:

def hello ():

print ("hello Python")

return

Built-in function: Functions which are using Python libraries are called Built-in function.

 $x = 20$ 

 $y = 23.2$ 

 $print(x=',abs(x))$ 

print ('y=', abs(y))

#### Output:

 $x = 20$ 

 $y = 23.2$ 

#### Lambda function :

1. In Python, anonymous function is a function that is defined without a name.

2. While normal functions are defined using the def keyword, in Python anonymous functions are defined using the lambda

if  $n=-0$ : return 1 else: return n\* fact (n-1) print (fact (0)) print (fact (5)) Output: 1 120

 $22$ ) Explain the scope of variables with an example.

keyword.

3. Hence anonymous functions are also called as lambda functions.

#### Example:

Sum =lambda arg1, arg 2: arg 1 + arg 2

print ("The sum is:", sum (30,40))

print ("The sum is:", sum (-30,40))

#### Output:

The sum is: 70

The sum is: 10

Recursion Function: Function that calls itself is known as recursive.

#### Overview of how recursive function works :

(a) Recursive function is called by some external code.

(b) If the base condition is met then the program gives meaningful output and exits.

(c) Otherwise, function does some required processing and then calls itself to continue recursion.

# Example:

def fact(n):

Answer: Scope of variable refers to the part of the program, where it is accessible, i.e., area where the variables refer (use).

The scope holds the current set of variables and their values. The two types of scopes-local scope and global scope.

Local Scope: A variable declared inside the function's body is known as local variable.

#### Rules of local variable:

(i) A variable with local scope can be accessed only within the function that it is created in.

(ii) When a variable is created inside the function the variable becomes local to it.

Global Scope: A variable, with global scope can be used anywhere in the program. It can be created by defining a variable outside the scope of any function.

(iii) A local variable only exists while the function is executing.

(iv) The formal parameters are also local to function.

(v) Example: Create a Local Variable

def loc():

y=0 # local scope

print(y)

 $loc()$ 

#### Output:

#### 0

#### Rules of global Keyword:

The basic rules for global keyword in Python are:

(i) When we define a variable outside a function, it's global by default. You don't have to use global keyword.

(li) We use global keyword to modify the value of the global variable inside a function.

(iii) Use of global keyword outside a function has no effect.

Example: Accessing global Variable From Inside a Function

 $c = 1$   $\#$  global variable

def add():

print(c)

add()

#### Output:

1

(a) id ()

Explain the following built-in functions. 23)

(b) chr ()

(c) round ()

(d) type ()

(e) pow ()

#### Answer :

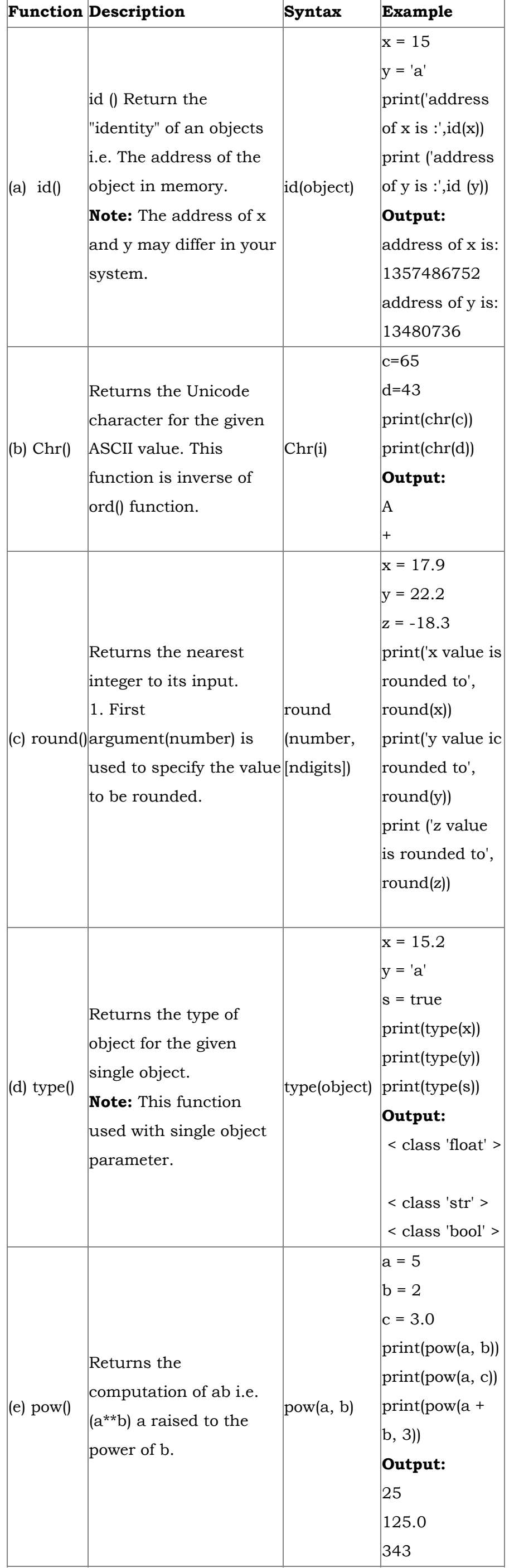

24) Write a Python code to find the L.C.M. of two numbers.

## Answer : Program:

def lcm(x, y):

if  $x > y$ :

 $greater = x$ 

#### else:

 $greater = y$ 

while (True):

if ((greater  $\% x == 0$ ) and (greater  $\% y == 0$ ))

lcm = greater

break

greater  $+ = 1$ 

return lcm

a = int (input ("Enter the first number:"))

 $b = int (input ("Enter the second number: "))$ 

print ("The L.C.M of", a, "and", b, "is", lcm (a, b))

### [OR]

#### Method II: (without using functions)

a = int (input ("Enter the first number:"))

 $b = int (input ("Enter the second number:")$ 

```
if a > b:
```
mini a

else:

 $min 1 = b$ 

while (1):

if (min 1% a 0 and mini 1% b=0):

print ("LCM is:", mini)

break

 $min = min 1+1$ 

### Output:

Enter the first number: 15 Enter the second number: 20 LCM is: 60

Explain recursive function with an example.

Answer : (i) When a function calls itself is known as recursion.

(ii) Recursion works like loop but sometimes it makes more sense to use recursion than loop.

(iii) You can convert any loop to recursion. A recursive function calls itself.

(iv) Imagine a process would iterate indefinitely if not stopped by some condition is known as infinite iteration.

(v) The condition that is applied in any recursive function is known as base condition.

(vi) A base condition is must in every recursive function otherwise it will continue to execute like an infinite loop.

### Overview of how recursive function works:

(i) Recursive function is called by some external code.

(ii) If the base condition is met then the program gives meaningful output and exits.

(iii) Otherwise, function does some required processing and then calls itself to continue recursion.

Here is an exanmple of recursive function used to calculate factorial.

#### Example:

def fact(n):

if  $n == 0$ :

return 1

else:

 return n \* fact (n-1) print (fact (0)) print (fact (5))

#### Output:

120

```
25)
```